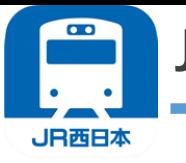

# **JR西日本 列車運行情報アプリご利用方法**

 $\Box$ 

 $\Box$ 

 $\Box$ 

 $\Box$ 

 $\Box$ 

# **■ご希望の路線を登録**

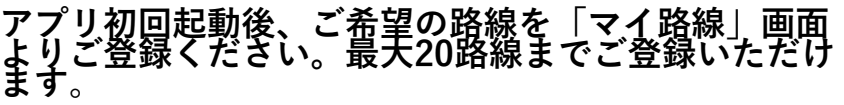

### **■詳細を設定**

**「通知設定」から通知 を受ける曜日、時間帯、 通知する頻度を設定す ることができます**。

## **■運行情報を表示 プッシュ通知でお知ら せします。**

**■詳細を確認したい場合 全路線をタップすること で「JR西日本列車運行情 報ホームページ」に移動 し、詳細確認できます。**

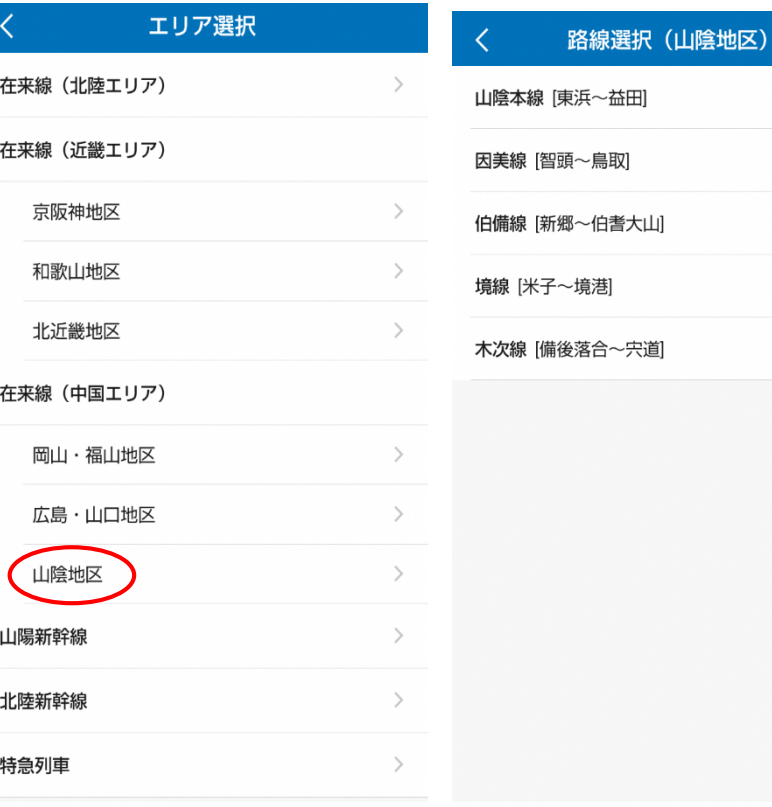

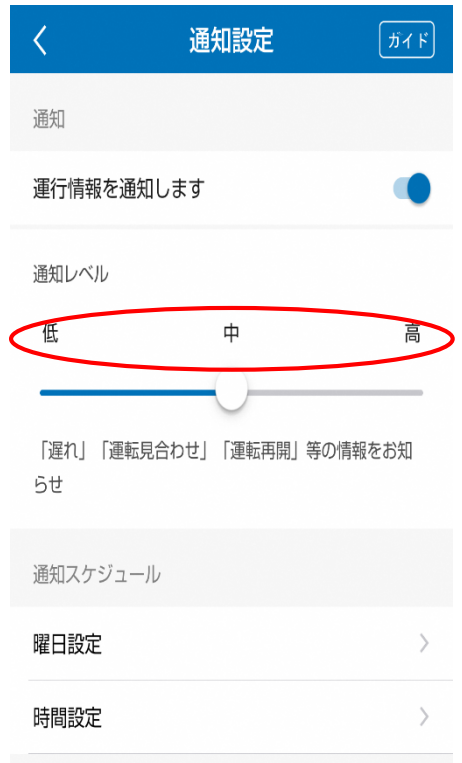

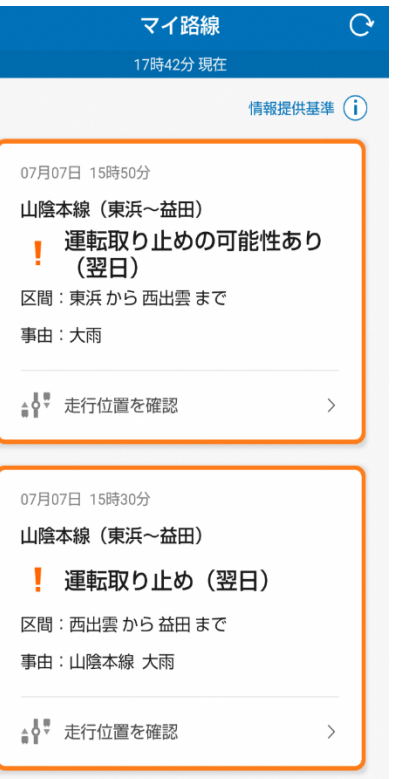

#### 運行情報詳細 JR西日本 **JR** → サービス概要 → Q&A 列車運行情報 中国エリア 運行状況 (17時48分現在) ※提供時間は6時~24時(京阪神は4時~翌2時)です。 ※複数列車に15分以上の遅れ(京阪神の朝ラッシュ時、山 陽新幹線及び北陸新幹線は10分以上)が発生した場合等に お知らせします。 ※特急列車の遅れや運転取り止めについては、特急列車力

テゴリをご覧ください。 ※その他のお知らせについては、トップページのお知らせ 欄をご覧ください。 1 対象路線一覧はこちら

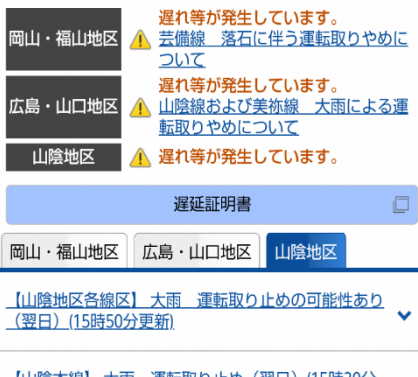

<u>【山陰本線】 大雨 連転取り止め(翌日)(15時30分</u> 更新)